## eVidyalaya Half Yearly Report

Department of School & Mass Education, Govt. of Odisha

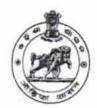

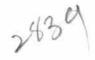

School Name : N.A.C. HIGH SCHOOL

21193302101

District: **GANJAM** 

Block: HINJILICUT NAC

Report Create Date: 0000-00-00 00:00:00 (25795)

| general info                                       |                                        |
|----------------------------------------------------|----------------------------------------|
|                                                    |                                        |
| » Half Yearly Report No                            | 7                                      |
| » Half Yearly Phase                                | ······································ |
| » Implementing Partner                             | IL&FS ETS                              |
| » Half Yearly Period from                          | 04/02/2017                             |
| » Half Yearly Period till                          | 10/01/2017                             |
| » School Coordinator Name                          | MIRA BAI<br>PRUSTY                     |
| Leaves taken for the follow                        | ring Month                             |
| » Leave Month 1                                    | April                                  |
| » Leave Days1                                      | 0                                      |
| » Leave Month 2                                    | May                                    |
| » Leave Days2                                      | 0                                      |
| » Leave Month 3                                    | June                                   |
| » Leave Days3                                      | 0                                      |
| » Leave Month 4                                    | July                                   |
| » Leave Days4                                      | 0                                      |
| » Leave Month 5                                    | August                                 |
| Leave Days5                                        | 0                                      |
| Leave Month 6                                      | September                              |
| Leave Days6                                        | 0                                      |
| Leave Month 7                                      | October                                |
| Leave Days7                                        | 0                                      |
| Equipment Downtime D                               | etails                                 |
| Equipment are in working condition?                | Yes                                    |
| Downtime > 4 Working Days                          | No                                     |
| Action after 4 working days are over for Equipment |                                        |
| Training Details                                   |                                        |
| Refresher training Conducted                       | No                                     |
| Refresher training Conducted Date                  |                                        |
| If No; Date for next month                         | 14/12/2017                             |
| Educational content Det                            |                                        |

| a Content installed?                                                                                                    | Yes              |
|----------------------------------------------------------------------------------------------------|------------------|
| e Content installed?  SMART Content with Educational software?                                                                                                    | Yes              |
| - Facility and the second of the second of t | Yes              |
| Stylus/ Pens                                                                                                    | Yes              |
| USB Cable                                                                                                    | Yes              |
| Software CDs                                                                                                    | Yes              |
| User manual Recurring Service Details                                                                                                    |                  |
|                                                                                                    | YES              |
| Register Type (Faulty/Stock/Other Register)                                                                                                    | 1                |
| Register Quantity Consumed                                                                                                    | Yes              |
| Blank Sheet of A4 Size                                                                                                    | 2420             |
| » A4 Blank Sheet Quantity Consumed                                                                                                    | Yes              |
| » Cartridge                                                                                                    | 1                |
| » Cartridge Quantity Consumed                                                                                                    | Yes              |
| » USB Drives                                                                                                    | 1                |
| » USB Drives Quantity Consumed                                                                                                    | Yes              |
| » Blank DVDs Rewritable                                                                                                    | 25               |
| » Blank DVD-RW Quantity Consumed                                                                                                    | Yes              |
| » White Board Marker with Duster                                                                                                    | 6                |
| » Quantity Consumed                                                                                                    | Yes              |
| » Electricity bill                                                                                                    | Yes              |
| » Internet connectivity                                                                                                    | res              |
| » Reason for Unavailablity                                                                                                    | Aster Deading    |
| Electrical Meter Reading and Generator I                                                                                                    |                  |
| » Generator meter reading                                                                                                    | 368              |
| » Electrical meter reading                                                                                                    | 1465             |
| Equipment replacement deta                                                                                                    | ils              |
| » Replacement of any Equipment by Agency                                                                                                    | No               |
| » Name of the Equipment                                                                                                    |                  |
| Theft/Damaged Equipment                                                                                                    | t                |
| » Equipment theft/damage                                                                                                    | No               |
| » If Yes; Name the Equipment                                                                                                    |                  |
| Lab Utilization details                                                                                                    |                  |
| » No. of 9th Class students                                                                                                    | 59               |
| » 9th Class students attending ICT labs                                                                                                    | 59               |
| » No. of 10th Class students                                                                                                    | 83               |
| » 10th Class students attending ICT labs                                                                                                    | 83               |
| No. of hours for the following month lab h                                                                                                    | as been utilized |
| » Month-1                                                                                                    | April            |
| » Hours1                                                                                                    | 45               |
| » Month-2                                                                                                    | May              |
| » Hours2                                                                                                    | 7                |
| » Month-3                                                                                                    | June             |
|                                                                                                    | 30               |
| » Hours3                                                                                                    | 30               |

| Month-4                                 | July                |
|-----------------------------------------|---------------------|
| Hours4                                  | 65                  |
| Month-5                                 | August              |
| Hours5                                  | 62                  |
| Month-6                                 | September           |
| Hours6                                  | 55                  |
| Month-7                                 | October             |
| Hours7                                  | 0                   |
| Server & Node Downtime details          |                     |
| Server Downtime Complaint logged date1  |                     |
| Server Downtime Complaint Closure date1 |                     |
| Server Downtime Complaint logged date2  |                     |
| Server Downtime Complaint Closure date2 | GARAGES PRODUCTIONS |
| Server Downtime Complaint logged date3  | Andrew properties   |
| Server Downtime Complaint Closure date3 |                     |
| » No. of Non-working days in between    | 0                   |
| » No. of working days in downtime       | 0                   |
| Stand alone PC downtime details         |                     |
| » PC downtime Complaint logged date1    |                     |
| » PC downtime Complaint Closure date1   |                     |
| » PC downtime Complaint logged date2    |                     |
| » PC downtime Complaint Closure date2   |                     |
| » PC downtime Complaint logged date3    |                     |
| » PC downtime Complaint Closure date3   |                     |
| » No. of Non-working days in between    | 0                   |
| » No. of working days in downtime       | 0                   |
| UPS downtime details                    |                     |
| » UPS downtime Complaint logged date1   |                     |
| » UPS downtime Complaint Closure date1  |                     |
| » UPS downtime Complaint logged date2   |                     |
| » UPS downtime Complaint Closure date2  |                     |
| » UPS downtime Complaint logged date3   | HOLIST              |
| » UPS downtime Complaint Closure date3  |                     |
| » No. of Non-working days in between    | 0                   |
| » No. of working days in downtime       | 0                   |
| Genset downtime details                 |                     |
| » UPS downtime Complaint logged date1   |                     |
| » UPS downtime Complaint Closure date1  |                     |
| » UPS downtime Complaint logged date2   |                     |
| » UPS downtime Complaint Closure date2  |                     |
| » UPS downtime Complaint logged date3   |                     |
| » UPS downtime Complaint Closure date3  |                     |
| » No. of Non-working days in between    | 0                   |
| » No. of working days in downtime       | 0                   |

## Integrated Computer Projector downtime details

| integrated computer riojector downs                                                         | TIO GOTANO             |
|---------------------------------------------------------------------------------------------|------------------------|
| Projector downtime Complaint logged date1                                                   |                        |
| Projector downtime Complaint Closure date1                                                  |                        |
| Projector downtime Complaint logged date2                                                   |                        |
| Projector downtime Complaint Closure date2                                                  |                        |
| Projector downtime Complaint logged date3                                                   |                        |
| Projector downtime Complaint Closure date3                                                  | And the second         |
| » No. of Non-working days in between                                                        | 0                      |
| » No. of working days in downtime                                                           | 0                      |
| Printer downtime details                                                                    |                        |
| Printer downtime Complaint logged date1                                                     |                        |
| » Printer downtime Complaint Closure date1                                                  |                        |
| » Printer downtime Complaint logged date2                                                   |                        |
| » Printer downtime Complaint Closure date2                                                  |                        |
| » Printer downtime Complaint logged date3                                                   |                        |
| » Printer downtime Complaint Closure date3                                                  |                        |
| » No. of Non-working days in between                                                        | 0                      |
| » No. of working days in downtime                                                           | 0                      |
| Interactive White Board (IWB) downting                                                      | me details             |
| » IWB downtime Complaint logged date1                                                       |                        |
| » IWB downtime Complaint Closure date1                                                      |                        |
| » IWB downtime Complaint logged date2                                                       |                        |
| » IWB downtime Complaint Closure date2                                                      |                        |
| » IWB downtime Complaint logged date3                                                       |                        |
| » IWB downtime Complaint Closure date3                                                      |                        |
| » No. of Non-working days in between                                                        | 0                      |
| » No. of working days in downtime                                                           | 0                      |
| Servo stabilizer downtime deta                                                              | ails                   |
| » stabilizer downtime Complaint logged date1                                                |                        |
| » stabilizer downtime Complaint Closure date1                                               |                        |
| » stabilizer downtime Complaint logged date2                                                |                        |
| » stabilizer downtime Complaint Closure date2                                               |                        |
| » stabilizer downtime Complaint logged date3                                                | *                      |
| » stabilizer downtime Complaint Closure date3                                               |                        |
| » No. of Non-working days in between                                                        | 0                      |
| » No. of working days in downtime                                                           | 0                      |
| Switch, Networking Components and other peripl                                              | heral downtime details |
| » peripheral downtime Complaint logged date1                                                |                        |
| » peripheral downtime Complaint Closure date1                                               |                        |
| » peripheral downtime Complaint logged date2                                                |                        |
| » peripheral downtime Complaint Closure date2                                               |                        |
|                                                                                             |                        |
| » peripheral downtime Complaint logged date3                                                |                        |
| » peripheral downtime Complaint logged date3  » peripheral downtime Complaint Closure date3 |                        |

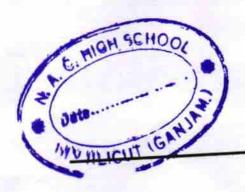

Signature of Head Master Mistress with Seal Headmaster
N.A.C. High School

HINJILICUT (DT. GANJAM)